The Audit System is used to manage and perform CP-CTNet DMACC quality assurance audits of LAOs and AOs. Sites use the system to review the audit report and respond to any findings. The phases of audits are highlighted below.

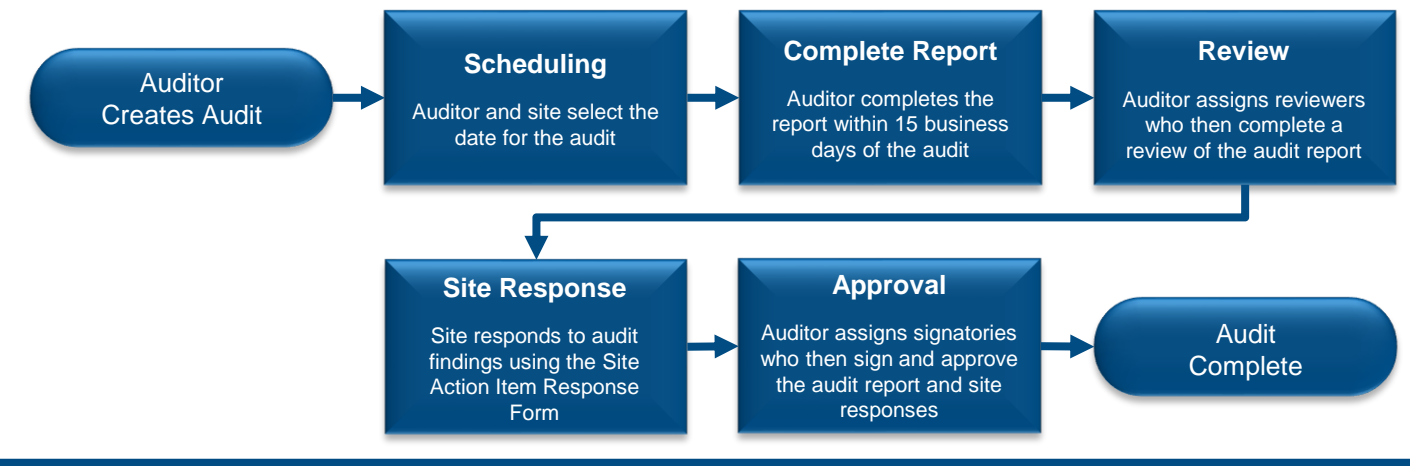

## **Accessing the Audit System via the CP-CTNet DMACC Portal Gateway**

The Audit System may be accessed via the [CP-CTNet DMACC Portal Gateway.](https://www.cp-ctnet-dmacc.org/portal/) This section provides an overview of the steps that LAOs and AOs follow to access the Audit System.

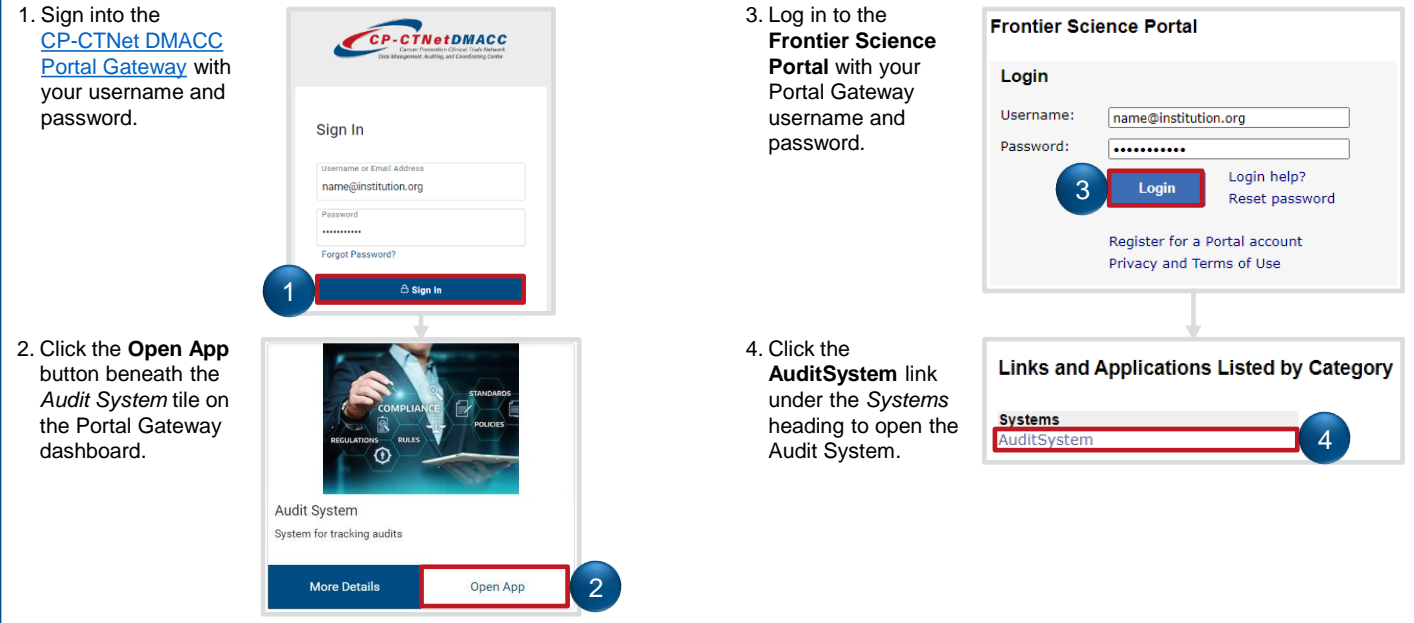

## **Audit System Overview Page**

The Audit System *Overview* page displays a list of audits currently awaiting action from a user (left side) and upcoming audits (right side). Key features of the audits listed on this page are highlighted below.

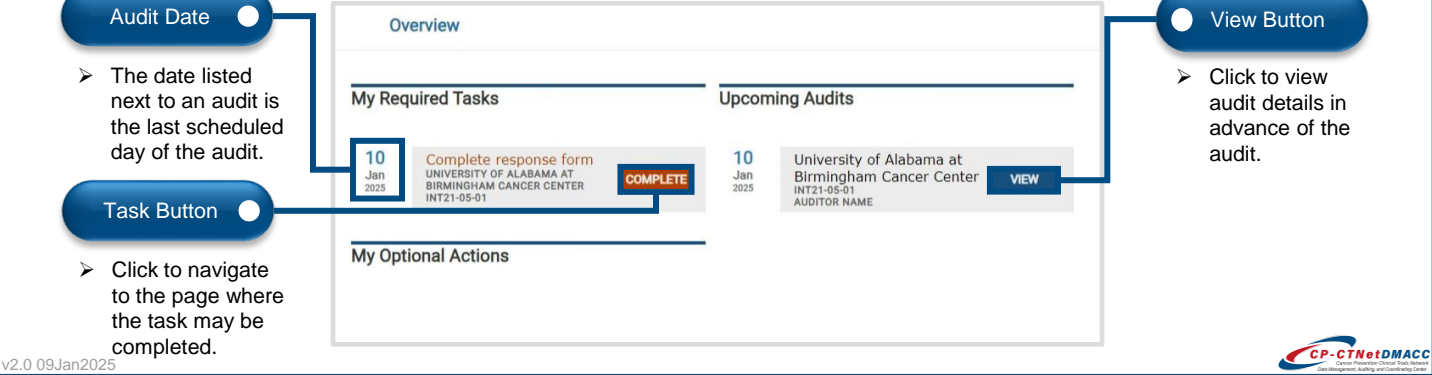

## **CP-CTNet QKREFGD09 Audit System Overview for LAOs and AOs Reviewing the Audit in the Audit System**

After an auditor indicates that the audit report review is complete, a site must then review the audit and respond to any findings. The process that LAOs and AOs follow to review the audit report as a PDF or within the Audit System is outlined below.

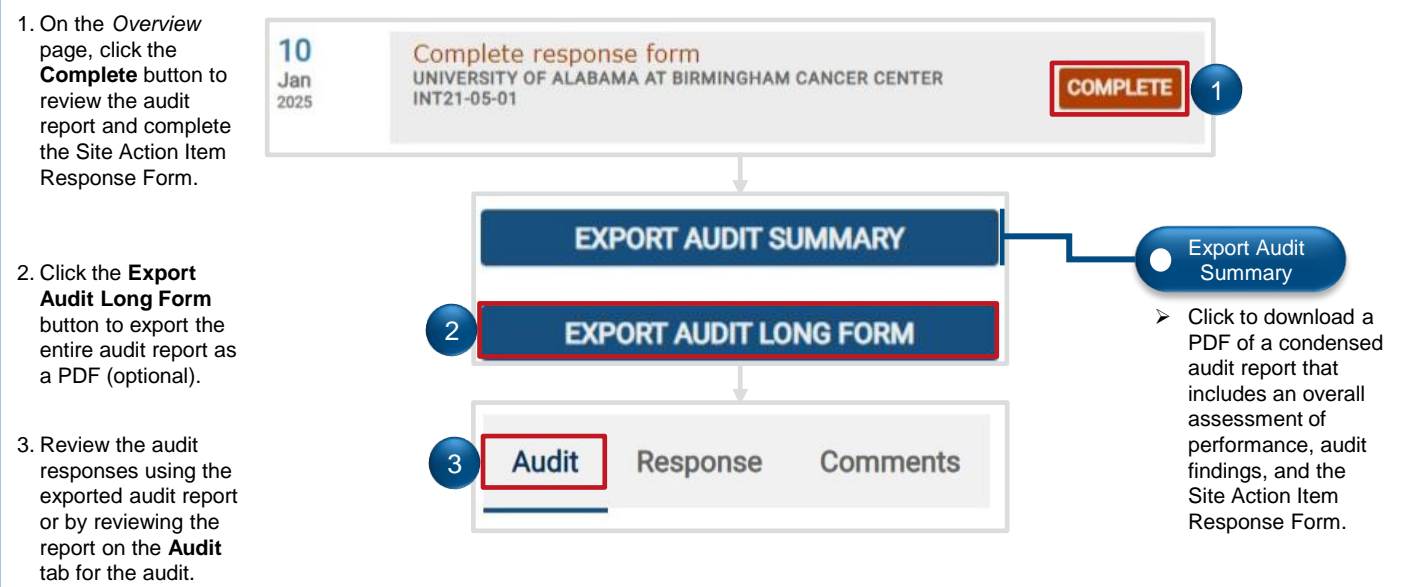

## **Responding to Findings in the Audit System**

After LAOs and AOs review the audit report, they must respond to any audit findings within the Audit System. The process that LAOs and AOs follow to respond to findings within the Audit System is outlined below.

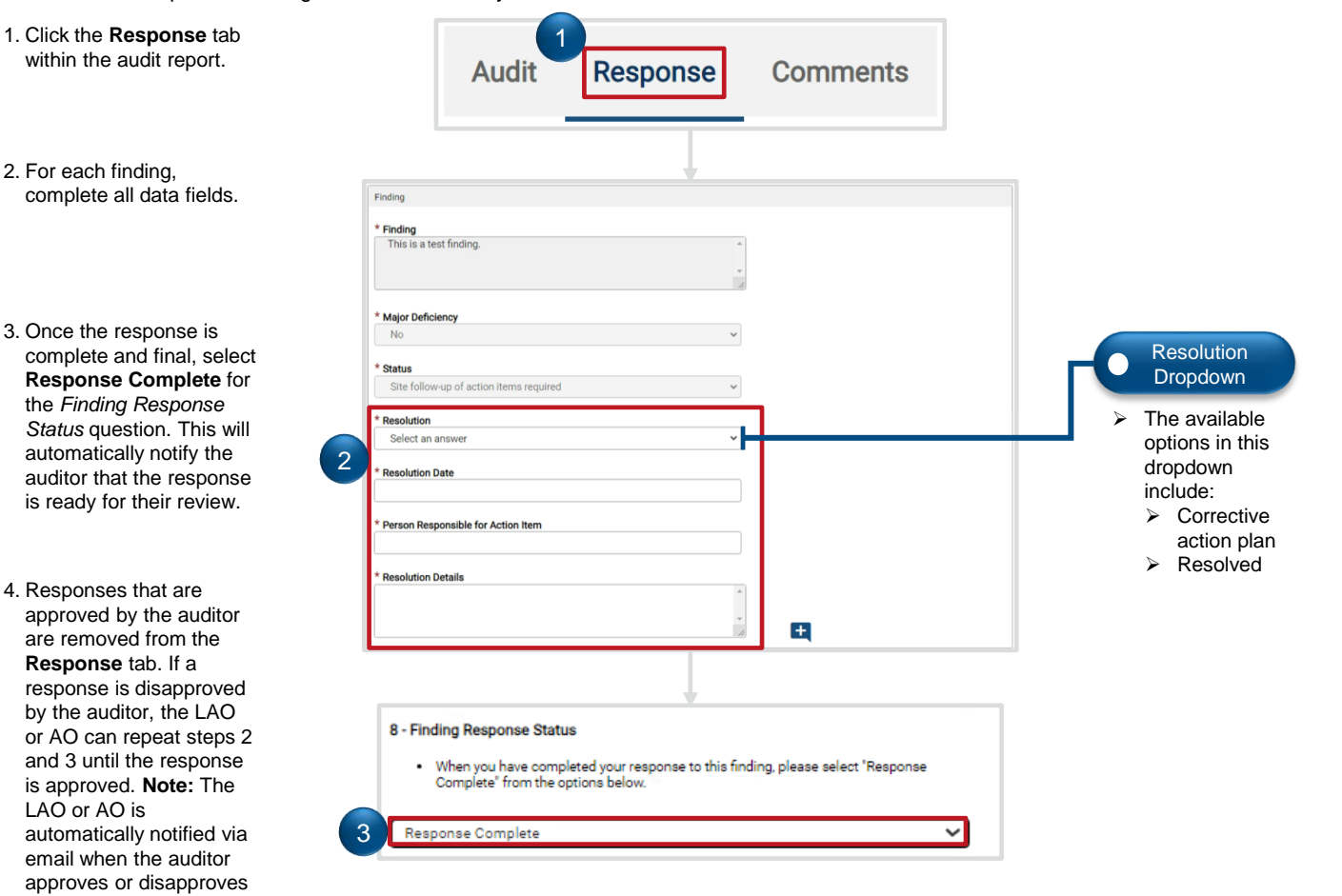

a response.

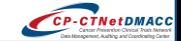